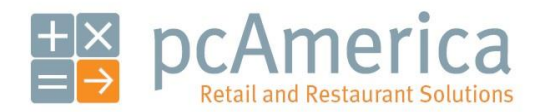

*One Blue Hill Plaza, 16th Floor, PO Box 1546 Pearl River, NY 10965 1-800-PC-AMERICA, 1-800-722-6374 (Voice) 845-920-0800 (Fax) 845-920-0880*

## Creating Departments

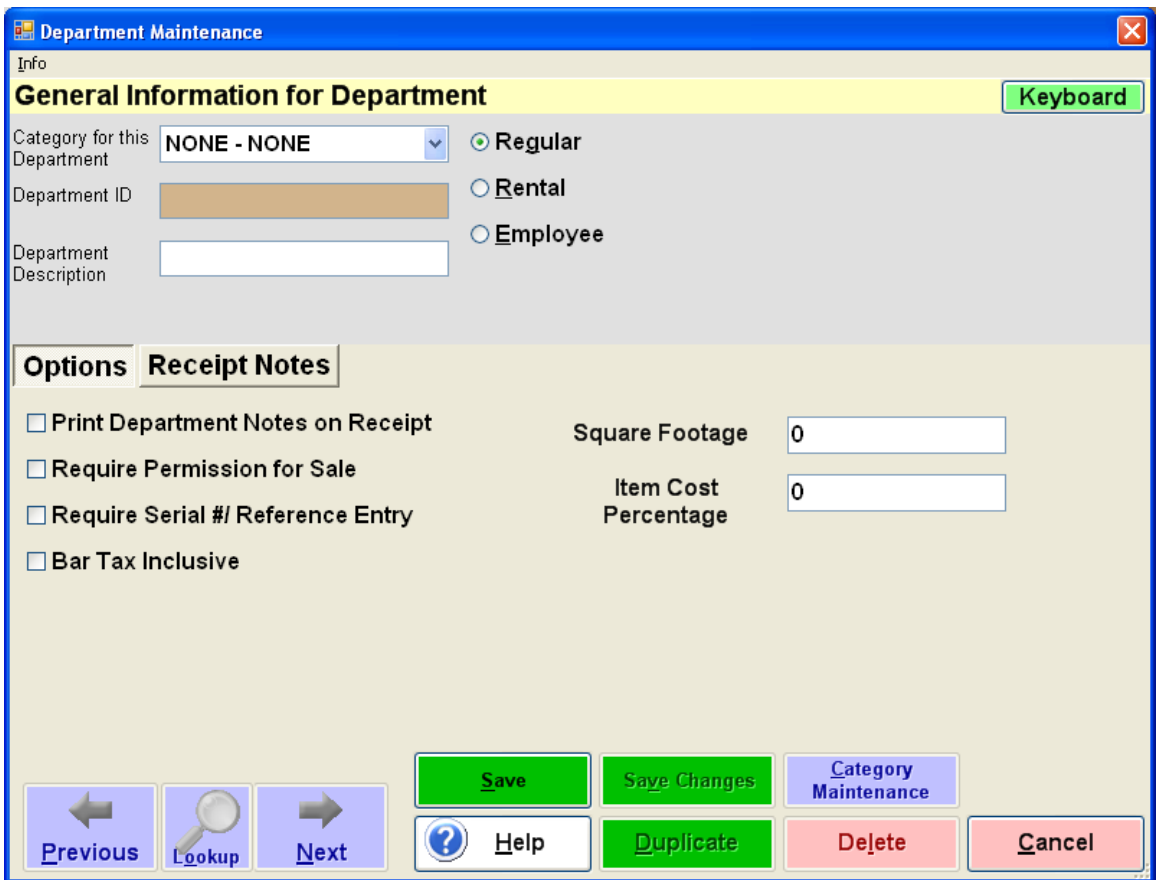

Your goods are separated into separate groups called **Departments**. A few examples of departments are **Sweaters, Pants,** and **Fruits**. Departments are used to organize your inventory items on the screen and also to report on your items. After your departments are created, you create items inside of each of your departments.

## **Creating Departments**

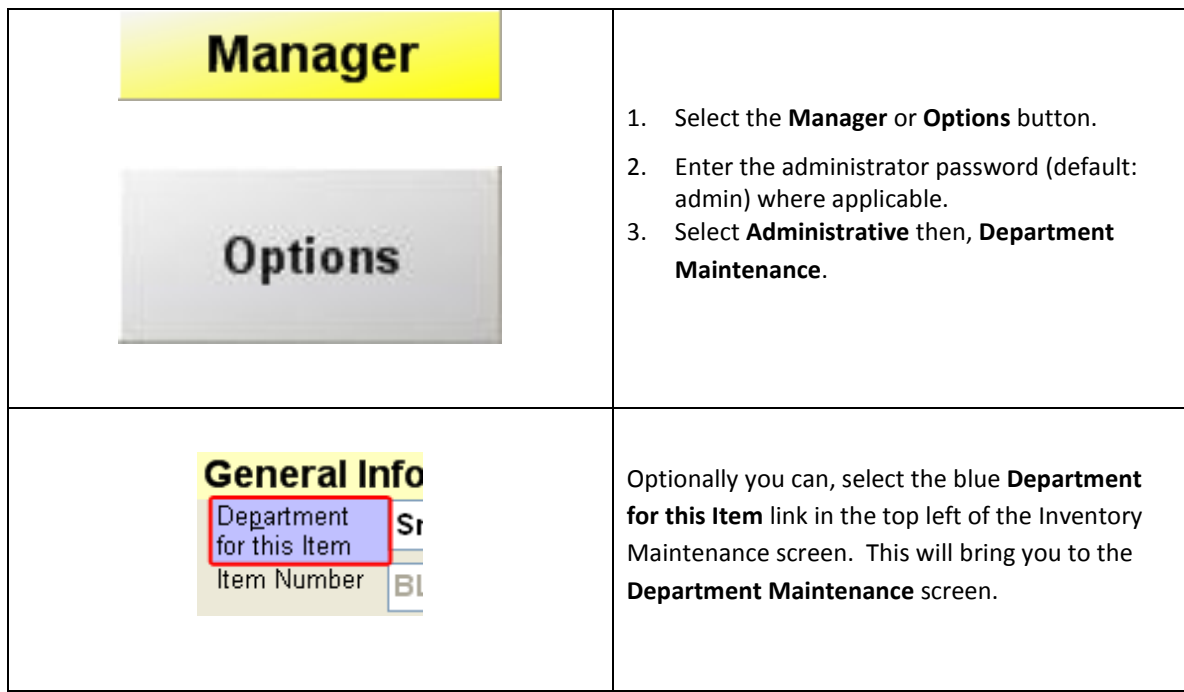

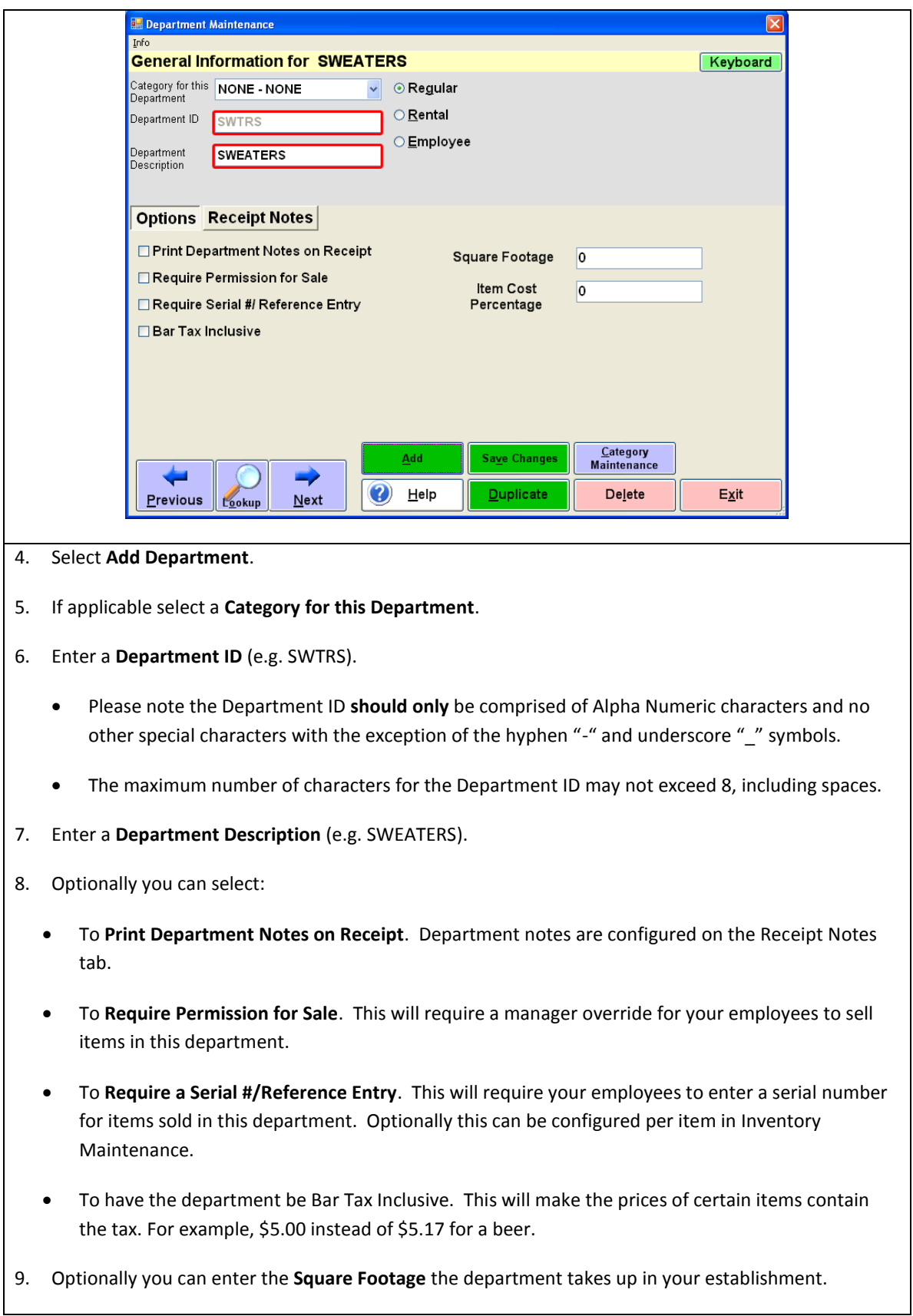

10. Optionally you can also enter an Item Cost Percentage which will increase the prices you charge for the items based on the items cost and the percentage that is entered.